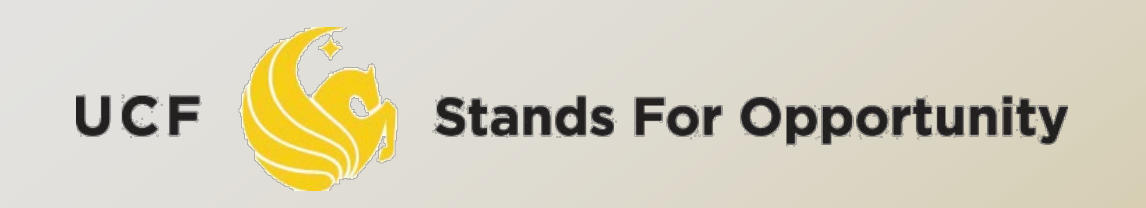

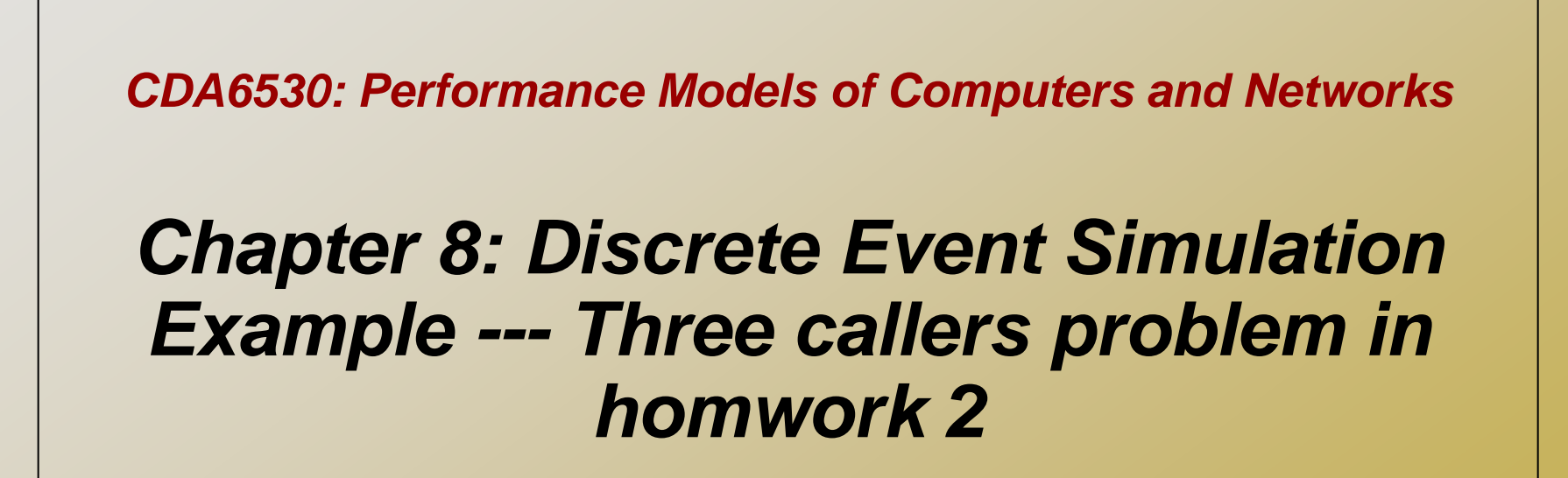

**ECTRICAL ENGINEERING & COMPUTER** 

### *Problem Description*

 Two lines services three callers. Each caller makes calls that are exponentially distributed in length, with mean  $1/\mu$ . If both lines are in service by two callers and the third one requests service, the third caller will be blocked. A caller whose previous attempt to make a call was successful has an exponentially distributed time before attempting the next call, with rate  $\lambda$ . A caller whose previous call attempt was blocked is impatient and tries to call again at twice that rate  $(2\lambda)$ , also according to exponential distribution. The callers make their calls independent of one another.

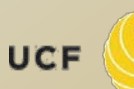

### *Analysis Results*

Define the following six states:

- no calls in progress, 3 callers idle 0
- 1 call in progress, 2 callers idle
- 2 2 calls in progress, 1 caller idle
- 3 2 calls in progress, 1 caller impatient
- 4 1 call in progress, 1 caller impatient
- 5 0 calls in progress, 1 caller impatient

The state transition diagram is

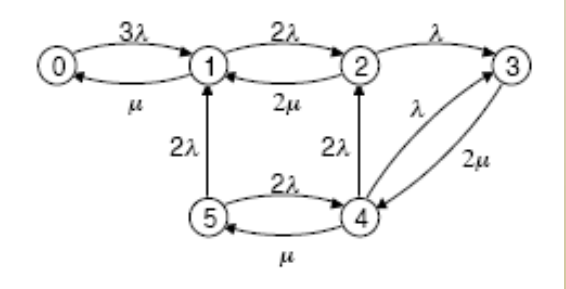

The rate generator matrix is

UCF

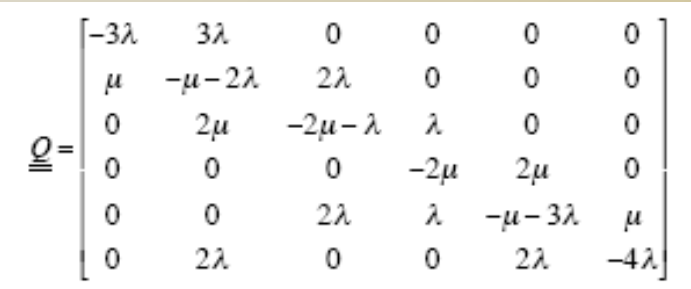

**G** Steady state prob:  $\pi$ 

 $\pi Q = 0$  $\pi$ 1 = 1

 Matlab code:  $Q =$  [………];  $Pi = zeros(1, 6);$  $Q_m = [Q(:, 1:5) \text{ ones}(6,1)];$  $B = [0 0 0 0 0 1];$  $Pi = B * inv(Q_m);$ 

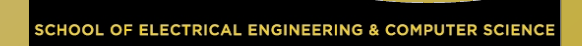

# Simulation based on Markov Model

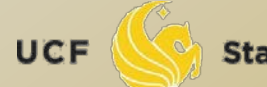

**Stands For Opportunity** 

OF ELECTRICAL ENGINEERING & COMPUTER SCIENCI

- Strictly refer to the state transition diagram
	- Remember current state: currentState
	- Determine next state: nextState
- This is a continuous-time Markov Chain

### Method #1:

- State duration time (for the transition node in the right):
	- $\Box$  Exp. distr. with rate ( $\lambda + \mu$ )
	- Determine the next transition event time
- At the time of transition event:
	- Use discrete r.v. simulation method to determine nextState:
		- $\Box$  Transit first path with prob. of  $\lambda/(\lambda+\mu)$
		- $\Box$  Transit second path with prob. of  $\mu/(\lambda+\mu)$

 $\boldsymbol{\lambda}$ 

 $\boldsymbol{\mu}$  .

- $\Box$  Each node in the Markov chain has different # of outgoing jumps, how to find the combined outgoing rate?  $(\lambda + \mu)$  in the right graph
- This combined rate is the diagonal entry value in Q matrix, check the three caller example: Define the following six states:

$$
\underline{\underline{Q}} = \begin{bmatrix}\n-3\lambda & 3\lambda & 0 & 0 & 0 & 0 \\
\mu & -\mu - 2\lambda & 2\lambda & 0 & 0 & 0 \\
0 & 2\mu & -2\mu - \lambda & \lambda & 0 & 0 \\
0 & 0 & 0 & -2\mu & 2\mu & 0 \\
0 & 0 & 2\lambda & \lambda & -\mu - 3\lambda & \mu \\
0 & 2\lambda & 0 & 0 & 2\lambda & -4\lambda\n\end{bmatrix}
$$

- no calls in progress, 3 callers idle
- 1 call in progress, 2 callers idle
- 2 2 calls in progress, 1 caller idle
- 3 2 calls in progress, 1 caller impatient
- 4 1 call in progress, 1 caller impatient
- 0 calls in progress, 1 caller impatient 5.

The state transition diagram is

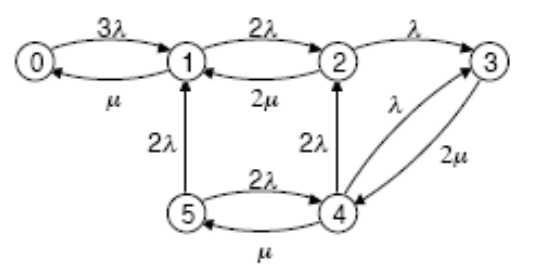

The rate generator matrix is

 $\lambda$ 

 $\boldsymbol{\mu}$  .

### □ Method #2:

- Should jump to 1 by exp. distr. Time with rate  $\lambda \rightarrow$  find jump time t<sub>1</sub>
- □ Should jump to 2 by exp. distr. Time with rate  $\mu \rightarrow$  find jump time t<sub>2</sub>
- If  $t_1 < t_2$ , the actual jump is to 1 at even time  $t_1$
- If  $t_2 < t_1$ , the actual jump is to 2 at even time  $t_2$

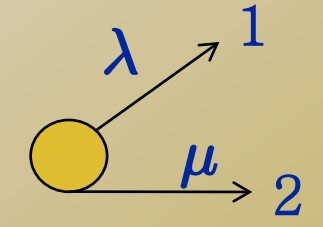

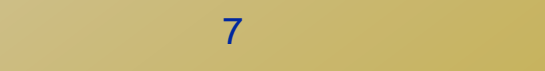

### Events:

 Transition out from currentState to nextState Event List:

 $\Box$  EL ={ t<sub>tran</sub>}: time of the next transition event Simpler than queuing systems

### Output:

□ Tran(i): event time of the i-th transition

State(i): system's state after i-th transition

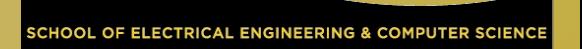

### Termination condition:

- $\Box$  N: # of transitions we simulate
- You can use various termination conditions Simulation end time
	- Minimum # of times each state has gone through

….

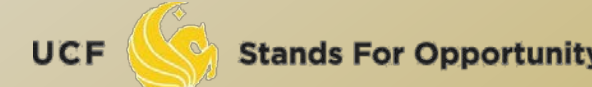

### *Simulation*

```
Set stateN, initState, N, lambda, mu, Q
currentState = initState; currentTime = 0;for i=1:N, % simulate N transitions
     % first, simulation currentState during time (next event time)
     % Given that we know the Markov model and the Q matrix
    outRate = - Q(currentState, currentState);
    Tran(i) = currentTime - log(rand)/outRate; % exp. distr. with rate of outRate
    % next, determine which state transits to?
    U = rand:
    vector = Q(currentState,:); vector(currentState) = 0;
    for j=1:stateN,
        if U \leq sum(vector(1:j))/sum(vector),
         nextState = j; break; end
    end
    State(i) = nextState;
    currentState = nextState; currentTime = Tran(i); % prepare for next round
end
```
**Stands For Opportunity** 

**ELECTRICAL ENGINEERING & COMPUTER SCIENC** 

## *Post Simulation Analysis*

11

```
 Objective: 
     Compute Pi based on simulation
\n  <b>P</b><i>i</i>(<b>k</b>) = <b>time</b> spent in state <b>k</b> overall simulation time
    \Box Overall simulation time = Tran(N)
    □ Time spent in state k: Time(k)
            Time = zeros(6,1); Time (initState) = Tran(1);for k=1:6,
              for i=1:N-1,
                if State(i) == k,
                  Time(k) = Time(k) + Tran(i+1) - Tran(i); end
               end
            end
```
ds For Opportunity

### *Simulation Results*

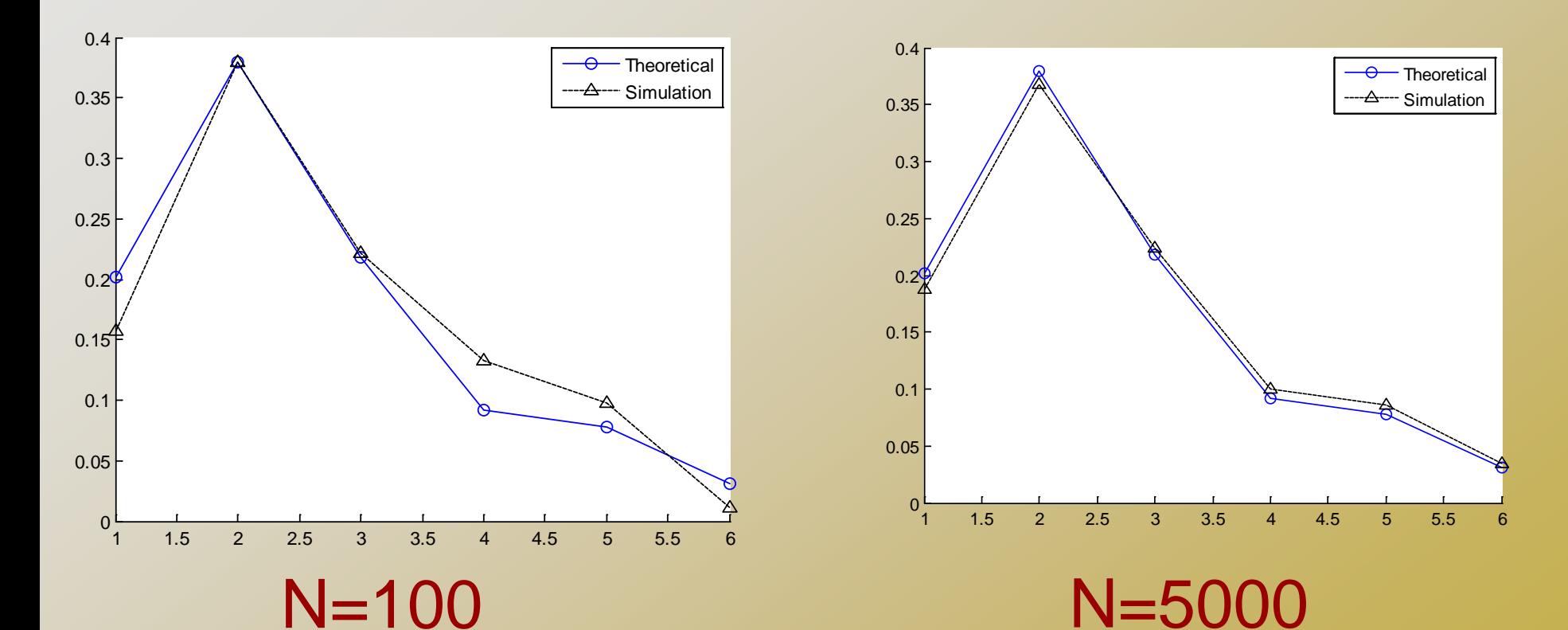

 Shows that our simulation is Consistent with analytical result UCF

. OF ELECTRICAL ENGINEERING & COMPUTER SCIENCI

# Realistic Simulation With physical meaning

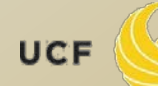

**Stands For Opportunity** 

### *Problem for the Simulation Above*

 The simulation actually simulates continuous-time Markov Chain only Only based on Markov model The simulation does not really simulate the physical world events □ Three callers? What's their status? □ Two service lines? □ More accurate & realistic simulation Simulate the physical entities actions/behaviors/events

 What physical entities should we consider? Should directly correspond to physical entities Should uniquely define system status □ There are two types of entities Two service lines Three callers If we do not care which service line is working We should treat three callers as simulation nodes

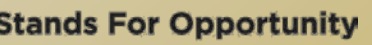

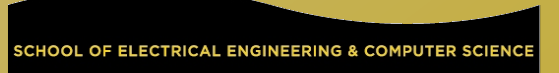

 Each caller's data: status: 'patient', 'impatient', 'calling'  $\Box$  Caller[3]; each entry = 'P' or 'I' or 'C' In C programming, you can use 'enum' to define such variable nextT: event time for its next action □ What "next action" could be? Finishing phone call When current status is 'calling' Making phone call attempt When current status is 'idle' or 'impatient'

### Event list:

- Each caller only has one next event/action
- □ Therefore, Event list should be EventList[3]
	- □ Three nodes' next action time
	- We do not really need to save nextT in caller data since it is saved in Eventl ist

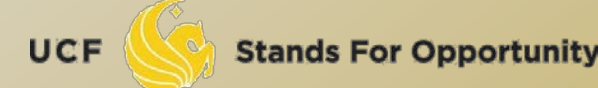

 Next event: the smallest time in EventList □ Suppose it is EventList[k] Means caller k does the next action first □ Update system at this time EventList[k] Move simulation time to this event time  $\Box$  currentTime = EventList(k); Check caller k: what's its action? Regenerate the next event time nextT for caller k Based on its next status: calling? Patient? Impatient? We need to know the availability of those two service lines in order to determine this serveLineNum: # of lines that are using Update EventList[k] = nextT

**Stands For Opportunity** 

### *Check caller k: what's its action?*

- Based on its current status and availability of those two service lines:
- $\Box$  Caller(k) = patient waiting, or impatient waiting?
	- □ The event is making phone call
	- If serveLineNum <2, caller k jumps to 'Calling' status
	- **EventList(k) = currentTime + expo distr. time with rate**  $\mu$
	- If serveLineNum =2, caller k jumps to 'impatient waiting' status
	- **EventList(k) = currentTime + expo distr. time with rate 2** $\lambda$

#### $\Box$  Caller(k)= calling?

- The event is finishing phone call
- caller k jumps to 'patient waiting' status
- **EventList(k) = currentTime + expo distr. time with rate**  $\lambda$

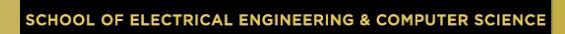

- Update output data:
	- $\Box$  Tran(i) = EventList[k]
	- □ State(i): system's state after this node action a In order to compare with analytical results
	- □ If we care about each caller's behavior:
		- $\Box$  Tran(i) = EventList[k]
		- $\Box$  ActCaller(i) = k
			- □ The k-th caller acts at time Tran(i)
		- $\Box$  CallerState(i) = Caller(k)
			- k-th caller's state after the i-th event
			- The other callers do not change their state after this event

# *Simulation Pseudo Code*

Initialize N, \lambda, \mu, State[], Tran[] Initialize initState and Caller[3]; currentTime =  $0$ ; Initialize EventList[] (use corresponding distribution to generate) For  $i=1:N$ ,

Find the smallest time tick in Eventlist<sup>[]</sup>  $\rightarrow$  index is k

% caller k's action is the event we simulate now

currentTime = EventList[k];

Update caller k's status;

Update how many phone lines are used

Generate caller k's next action time, assign to EventList[k]

% Update output data

 $Tran(i) = currentTime;$ 

State(i) = ? (case statement to decide based on state definition)

End

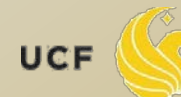

#### $\Box$  State(i) = ? (case statement to decide based on state definition) Define the following six states:

- □ E.g.:
	- $\Box$  [C,C,I]  $\rightarrow$  state 3
	- □  $[I, C, C]$   $\rightarrow$  state 3
	- $\Box$  [P,C,I]  $\rightarrow$  state 4
	- **Q** ...

UCF

- 
- 
- 2
- 3
- no calls in progress, 3 callers idle<br>1 call in progress, 2 callers idle<br>2 calls in progress, 1 caller idle<br>2 calls in progress, 1 caller impatient<br>1 call in progress, 1 caller impatient<br>0 calls in progress, 1 caller impati 4
- 5

The state transition diagram is

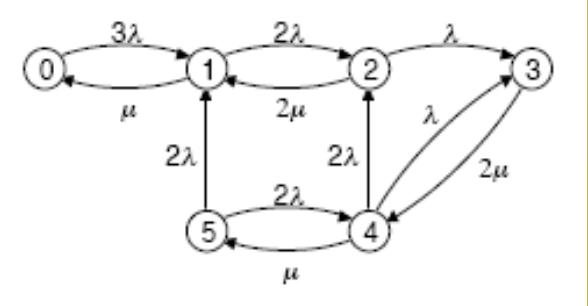

The rate generator matrix is

**SCHOOL OF ELECTRICAL ENGINEERING & COMPUTER SCIENCI** 

### *Simulation Compared with Analysis*

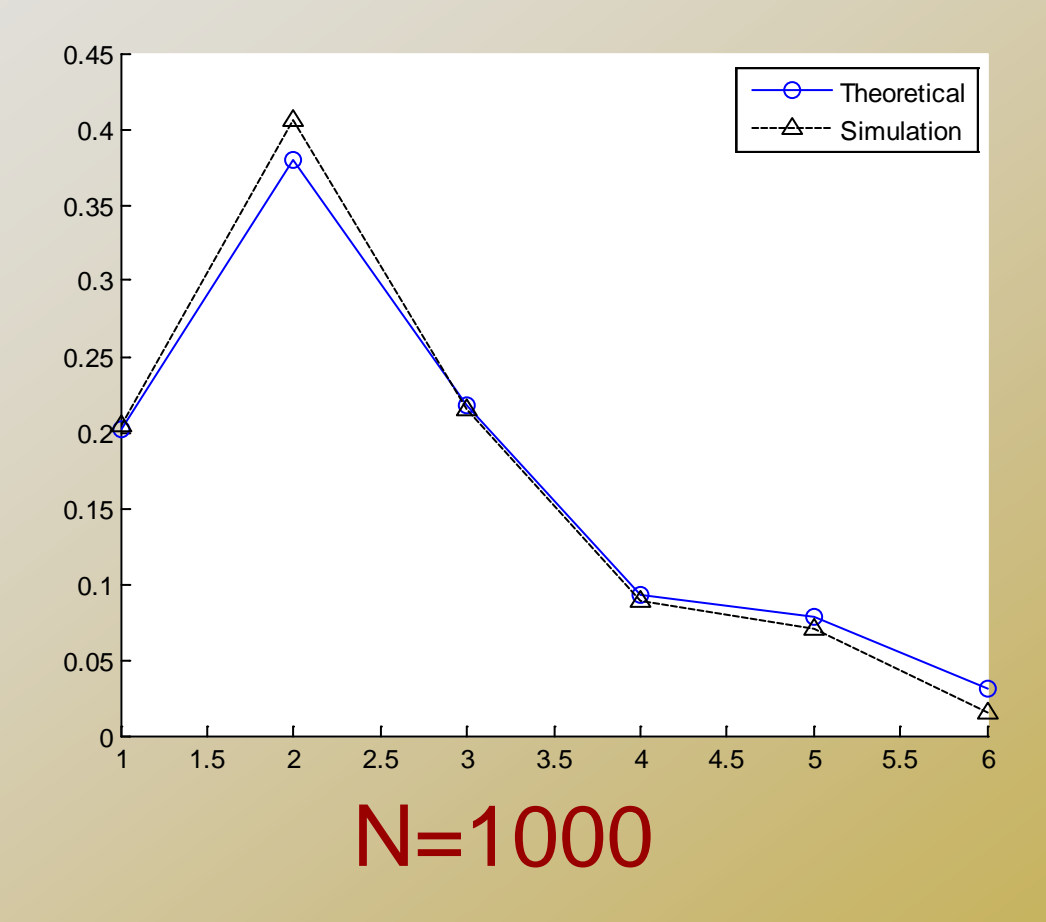

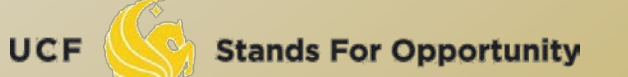

SCHOOL OF ELECTRICAL ENGINEERING & COMPUTER SCIENCE

### *Conclusion*

- The realistic simulation uses minimal amount of knowledge of statistical analysis
- Realistic simulation directly simulate real world entities actions and behaviors
- The model-based simulation is still useful
	- Better than no simulation
	- Applicable for all systems described by one model
	- Can study system's performance when there is no analytical results
	- Sometime realistic simulation is too complicated or take too long to do

We need to decide which simulation to conduct

UCF